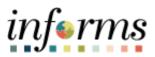

**Miami-Dade County** 

# Change an Event to Not Awarded Job Aid

Version 1.0

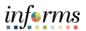

### **TABLE OF CONTENTS**

| TABLE OF CONTENTS              | 2 |
|--------------------------------|---|
| PURPOSE                        | 2 |
| Purpose                        | 2 |
| CHANGE AN EVENT TO NOT AWARDED | 3 |

#### **PURPOSE**

#### <u>Purpose</u>

This document explains the key activities involved in changing an event to Not Awarded. This should be completed after reviewing the tally sheet and analyzing the event. It provides an overview of the sub-processes involved, as well as step-by-step procedural guidance to perform the activity.

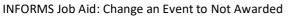

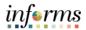

## **CHANGE AN EVENT TO NOT AWARDED**

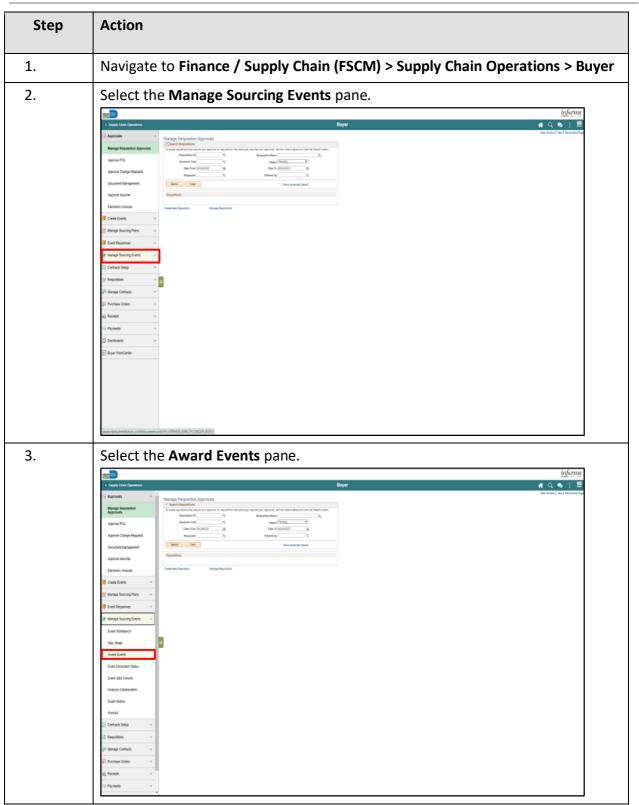

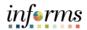

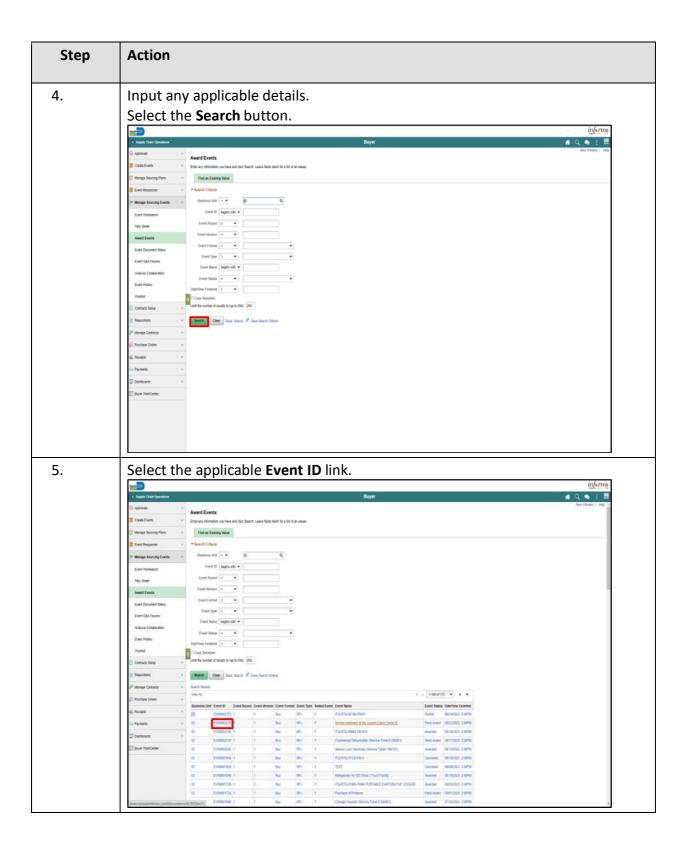

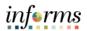

| Step | Action                                                                                                    |
|------|----------------------------------------------------------------------------------------------------|
| 6.   | Select the Award Summary link.                                                                                                    |
|      | bet frequent     Namp Society Frequent     Namp Society Frequent   Namp Society Frequent   Namp S                                                                                                    |
| 7.   | Select the Close All Open Lines button.                                                                                                    |
|      | Aurol Summary     Aurol Summary       Cours Cours     Aurol Summary       Manyo Shorey Para     Beneres USE: Even Course; Even Shorey       Deet Sequence Tables     Beneres USE: Even Course; Even Shorey       Deet Sequence Tables     Beneres       Deet Sequence Tables     Beneres       Deet Sequence Ta                                                                                                    |
|      | Cent GA France         manufaces at 5 junctications<br>provide Manuface         manufaces at 5 junctications<br>provide Manuface         provide Manuface         pro |
|      | Apple     Apple     Note Apple       Big Regist     Apple     Note Apple       Big Regist     Apple       Big Regist     Note Apple       Big Regist     Note Apple       Big Regist     Note Apple       Big Regist     Note Apple       Big Regist     Note Apple       Big Regist     Note Apple       Big Regist     Note Apple                                                                                                    |

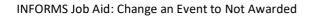

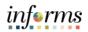

| Step | Action                                                                                                    |
|------|----------------------------------------------------------------------------------------------------|
| 8.   | Select the <b>Yes</b> button.                                                                                                    |
|      | Electrical Statements Statements Statem<br>Statements Statements Statements Statements Statements Statements Statements Statements Statements Statements Statements Statements Statements Statements Statements Statements Statements Statements Statements Statements Statements Stat |
|      | Section 1981 Percent And Section 2015                                                                                                    |
|      | Award Summary     Anat Summary     Anat Summary     Anat Summary     Cost of Cost Line                                                                                                    |
|      | Verge StandpyPeer                                                                                                    |
|      | Event Reagement - Event Space Transmiss - Existing - Existing - Space - Space     |
|      | Range learning feets                                                                                                    |
|      |                                                                                                    |
|      | Spin Sheet         Name 1 - Statutes and<br>strangenetic of 1 - Statutes and<br>provide and strangenetic of 1 - Statutes - Statutes - Statu                              |
|      | Average termina     2     That is - measurement with its first matching<br>measurement with its first matching<br>termination in the second second s                                 |
|      | Ever SA-Power<br>per total Fall and a sector of part fragments<br>Galaxies<br>Annual Columnities<br>4 The 2 Treatment and parts<br>100 100 100 100 100 100 100 100 100 100                                                                                                    |
|      | Annya Conservation         4         Ymar 2 metabolism and processor         1.022,000         1.01         1.022,000         0.000         0.0000         0.0000         0.0000         0.0000         0.0000         0.0000         0.0000         0.0000         0.0000         0.0000         0.0000         0.0000         0.0000         0.0000         0.0000         0.0000         0.0000         0.0000         0.0000         0.0000         0.0000         0.0000         0.0000         0.0000         0.0000         0.0000         0.0000         0.0000         0.0000         0.0000         0.0000         0.0000         0.0000         0.0000         0.0000         0.0000         0.0000         0.0000         0.0000         0.0000         0.0000         0.0000         0.0000         0.0000         0.0000         0.0000         0.0000         0.0000         0.0000         0.0000         0.0000         0.0000         0.0000         0.0000         0.0000         0.0000         0.0000         0.0000         0.0000         0.0000         0.0000         0.0000         0.0000         0.0000         0.0000         0.0000         0.0000         0.0000         0.0000         0.0000         0.0000         0.0000         0.0000         0.00000         0.0000         0.00000                                                                                                    |
|      | Invested a full-back of carses and a full-back of carses and a full-ba    |
|      | Weak         B         Ward Accession of grounds         0.5 Mill         100         Non         0.6 Mill         Control Accession         Control Accession                                                                                                    |
|      | Analizer - E Borrige Characteries (2000) 100 100 100 100 100 100 100 100 100                                                                                                    |
|      |                                                                                                    |
|      | Avales Delet     v     Consen     Consen     Conse         |
|      | - Payment + Because III III III III                                                                                                    |
|      | Tommen - Law Anne to Seet. Province stat. Bod to Law Anne                                                                                                    |
|      | Exerneteen Auritation, Auritation, Based Sectors                                                                                                    |
|      |                                                                                                    |
|      |                                                                                                    |
|      |                                                                                                    |
|      |                                                                                                    |
| 9.   | Select the <b>Save</b> button.                                                                                                    |
| 5.   |                                                                                                    |
|      | e Saege Casa Speed                                                                                                    |
|      | Per Troba   He   Trovale Pro                                                                                                    |
|      | Could Sent * Aver Denk Aver Denkey Rever Centern                                                                                                    |
|      | Menoge Society Pare                                                                                                    |
|      | DeefSegaree     P Mange Searching Events     No     Searching Events     No     Searching Events     No     Searching Events     No     Searching Events     No     Searching Events     Searching Events     Searchin         |
|      | Low three the second second se    |
|      | 1         Yair 1-substanciad         1.672.000         1.00         1.072.00         0.00         1.022.00         Convert vill           16/s Over         grava social 12 contractions         grava social 12 contractions         Convert vill         Convert vill                                                                                                    |
|      | Avent Event. Count with a contraction of 250 1000 110 107-10 0.00 100 100 100 100 100 100 100 100                                                                                                    |
|      | 3 Year - receiver and 815 000 1.00 815 00 0.00 815 00                                                                                                    |
|      |                                                                                                    |
|      | Avaysic Calabraction         4         Year 2 meeting end providers         1.072 100         1.00         1.972 100         0.00         0.00         1.972 100         III           Event Holory         5         Nav2 2 meeting end providers         \$75 000         1.00         9.00         0.00         \$75 100         Content or 2         III                                                                                                    |
|      | gerenden 1.1 francig delega.<br>10 vezz - sector a 1.1 francig delega.<br>15.500 1.00 115.0 0.00 115.0 Costet ♥ III                                                                                                    |
|      | Generator Netae                                                                                                    |
|      | 2 Pequations v 80-000 100 100 100 100 100 000 000 000 00                                                                                                    |
|      | ( <sup>2)</sup> Manage Collector →<br>9 View 2 Anadost and gravesian<br>10 1000 100 100 100 000 000 000 000 000                                                                                                    |
|      | Protect Driven     Protect Driven     Protect          |
|      | All Scought     *     Event News York     Total Avends Price     Guardian Price       In Parmets     8:00     6:00     6:00     10.301.00                                                                                                    |
|      | Payments     Payments              |
| 1    |                                                                                                    |
|      | Boyer WorkCenter     Award Santas   Award Santas   Paneer Contracts                                                                                                    |
|      | C been for Center Award Socials - Award Socialis - Award Socialis - Award     |
|      | If Deprivations         Associations         Associations                                                                                                    |
|      | IST been toerContern         Award Dods 1, Award Dods 1, Award Dods                                     |
|      | Icit Been TotoGree         Avert Dods + Avert Longery + Revel Cottacts                                                                                                    |

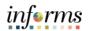

| Step | Action                                                                                                    |
|------|----------------------------------------------------------------------------------------------------|
| 10.  | Note the status of the event has changed to <b>Not Awarded</b> .<br>Select the <b>Home</b> button to return to the home page.                                                                                                    |
|      | Less formes         Less formes         Less formes <thless formes<="" th=""> <thless formes<="" th=""></thless></thless> |
|      | Parimet     See Tool Control       Destroyed     See Tool Control       Destroyed     See Tool Control       Destroyed     New Tool Control       Reper Tool Control     New Tool Control       Reper Tool Control     New Tool Control                                                                                                    |